Psx Emulator Android [Instructions](http://to.manualsget.com/download.php?q=Psx Emulator Android Instructions) >[>>>CLICK](http://to.manualsget.com/download.php?q=Psx Emulator Android Instructions) HERE<<<

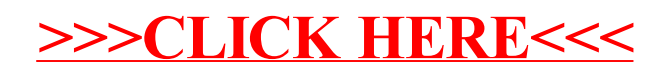